# Watchdog

*Ryan Lorica | Jiacheng Liu | Jingzhe Chen | Leo Mei | Anzhe Ye*

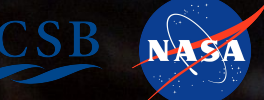

### Propression Specification Initial Problem Specification

[intentionally blank]

### Initial Problem Specification

In short: verify an astronaut's fidelity to standard operating procedure.

### **Proposed Solution**

- A combination of three approaches:
- 1. Computer Vision
- 2. Sensor-embedded tools; IoT
- 3. Formalization of procedure writing

### Computer Vision

Real-time neural network-based object detection and localization

Problem Specification

- Analyze the spatial relationships between objects to deduce semantics
- Static image analysis for deducing quality of astronaut-taken photographs

### Sensor-Embedded Tools

Active NFC glove, coupled with passive NFC tools, to reliably identify current tool in use

Problem Specification

- IMU in glove to detect macroscopic hand motion, *e.g.* swinging a hammer
- **Bluetooth beacons for user localization**

### Procedure Formalization

Context-free grammar specifically for expressing procedures in a way easily mapped to sense data Internally represent procedures with precedence graphs, rather than lists, to only capture strictly

necessary ordinal relationships

 $\blacksquare$ Problem Specification Specification Specification Specification Specification Specification Specification Specification Specification Specification Specification Specification Specification Specification Specificati <Mission> ::= <Task>+

<Task> ::= <Record Set> | <Image Set> | <Translate>

<Record Set> ::= <Record>+ <Record> ::= <Quantify> | <Qualify> | <Sample> <Quantify> ::= <*Verbalize*> | <*Write*> <Qualify> ::= <*Verbalize*> | <*Write*> <Sample> ::= <*Search*> <*Identify and Mark*> <Collect Candidates> <Collect Candidates> ::= [<Sterilization>] <Collect>+ <Collect> ::= <*Isolate Sample*> <Image Set> <*Bag Sample*> <Record Set>

<Image Set> ::= <Image>+ <Image> ::= <Picture> | <Video> <Picture> ::= [<*Place Guide*>] <*Take Picture*> <Video> ::= [<*Place Guide*>] <*Take Video*>

<Translate> ::= (<*Move*> [<Record Set>] [<Image Set>])+

### Product Development Team

- **Ryan Lorica:** Lead, Computer Vision
- **Jingzhen Chen**: UI, IoT Algorithm Design
- **Anzhe Ye**: UI, IoT Algorithm Design
- **Jiacheng Liu**: PCB, Sensor Testing and Interfacing
- Leo Mei: PCB, Sensor Testing and Interfacing

\* All members will cooperate for sensor fusion

# High Level Block Diagram

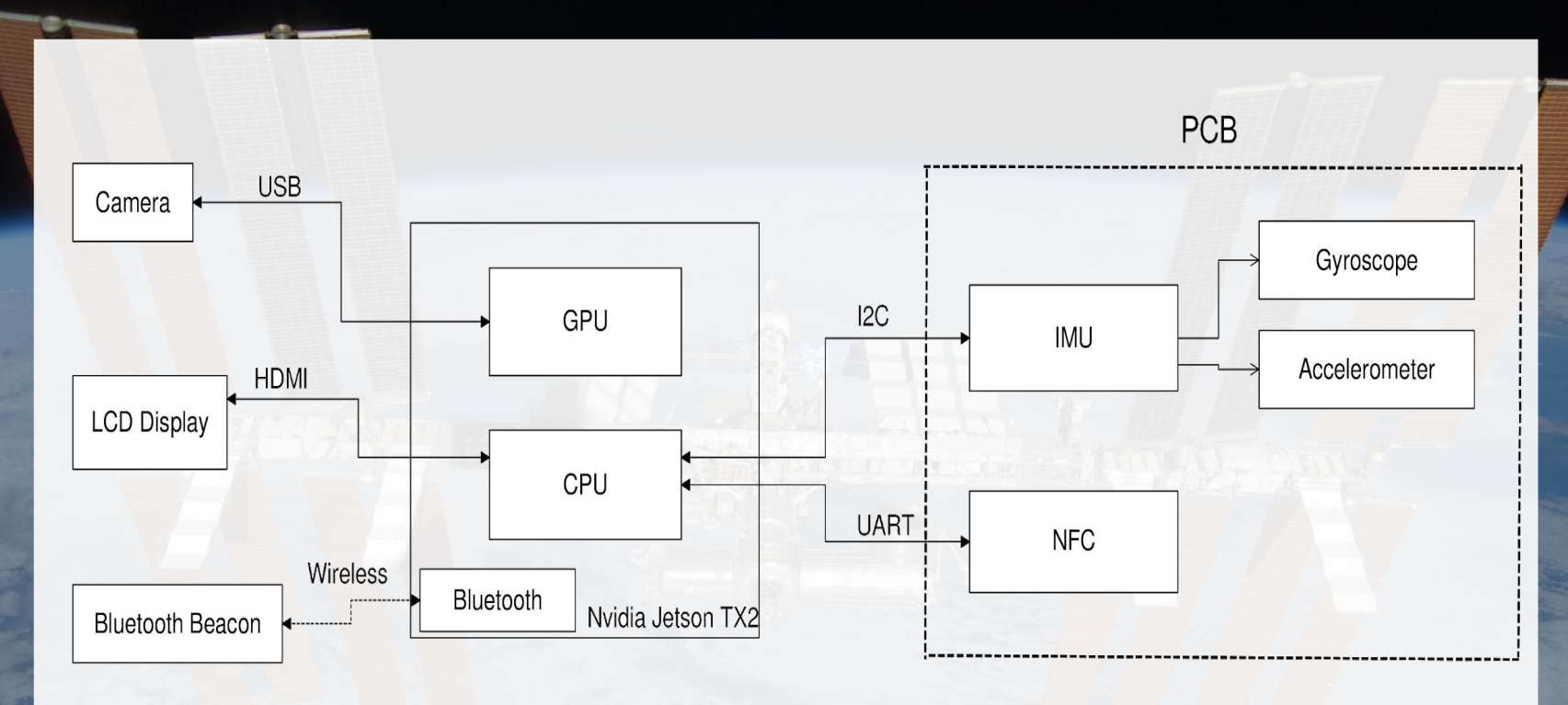

### Processor

### Problem Specification Nvidia Jetson TX2

- ARMv8 (64-bit) Multiprocessor CPU Complex
- 256 core Nvidia Pascal GPU
- Clock speed CPU - Up to 2 GHz GPU - Up to 1.3 GHz
- Power Requirement: 5.5V 19.6V
- Peripheral Interfaces: I2C, UART, HDMI, USB
- Connectivity: Bluetooth Version 4.1

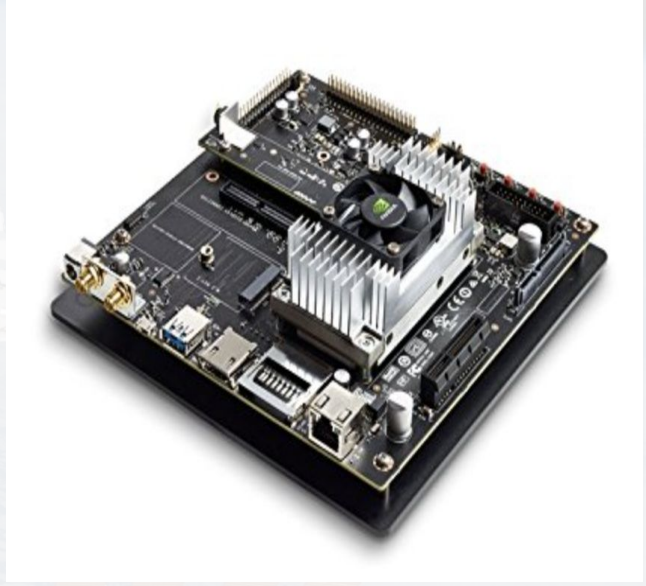

### Sensors

### Adafruit PN532 NFC

- Detect current using tool
- Embed NFC chip in glove, tags in tools
- Range of transmission: 10 cm
- Interface: UART

### GeeekPi 5 inch LCD Touch Screen

- Display tasks and remind errors
- Resolution: 800 x 480 pixels
- Power requirement: 5V via Micro-USB
- Interface: HDMI

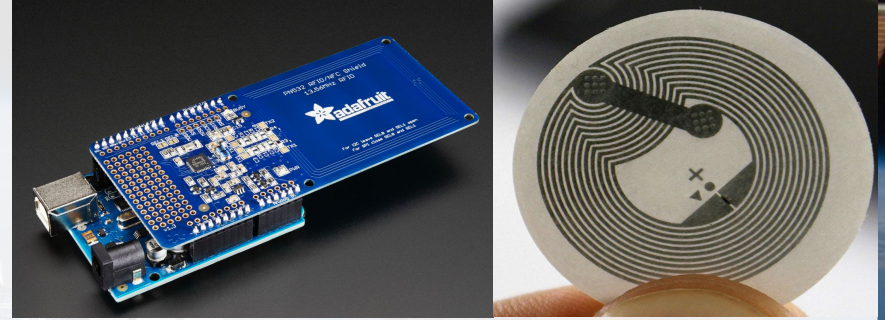

Problem Specification

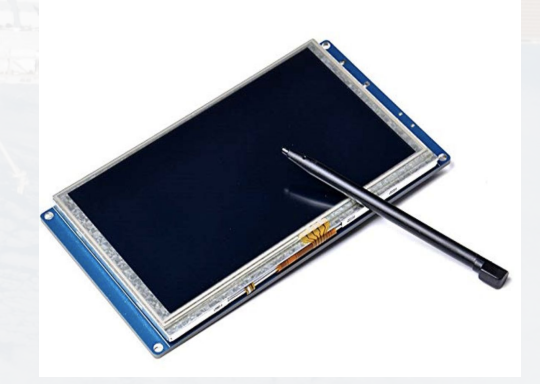

### Sensors

### Bluetooth Unit

- On-board Bluetooth Version 4.1
- Receive signal from a bluetooth beacon
	- Approach a site
- Lose signal from the bluetooth beacon
	- Leave the site

### Bluetooth Beacon

- Localization
- Embed in marker
- One-way transmission
- Range of transmission: 1 m (expected)

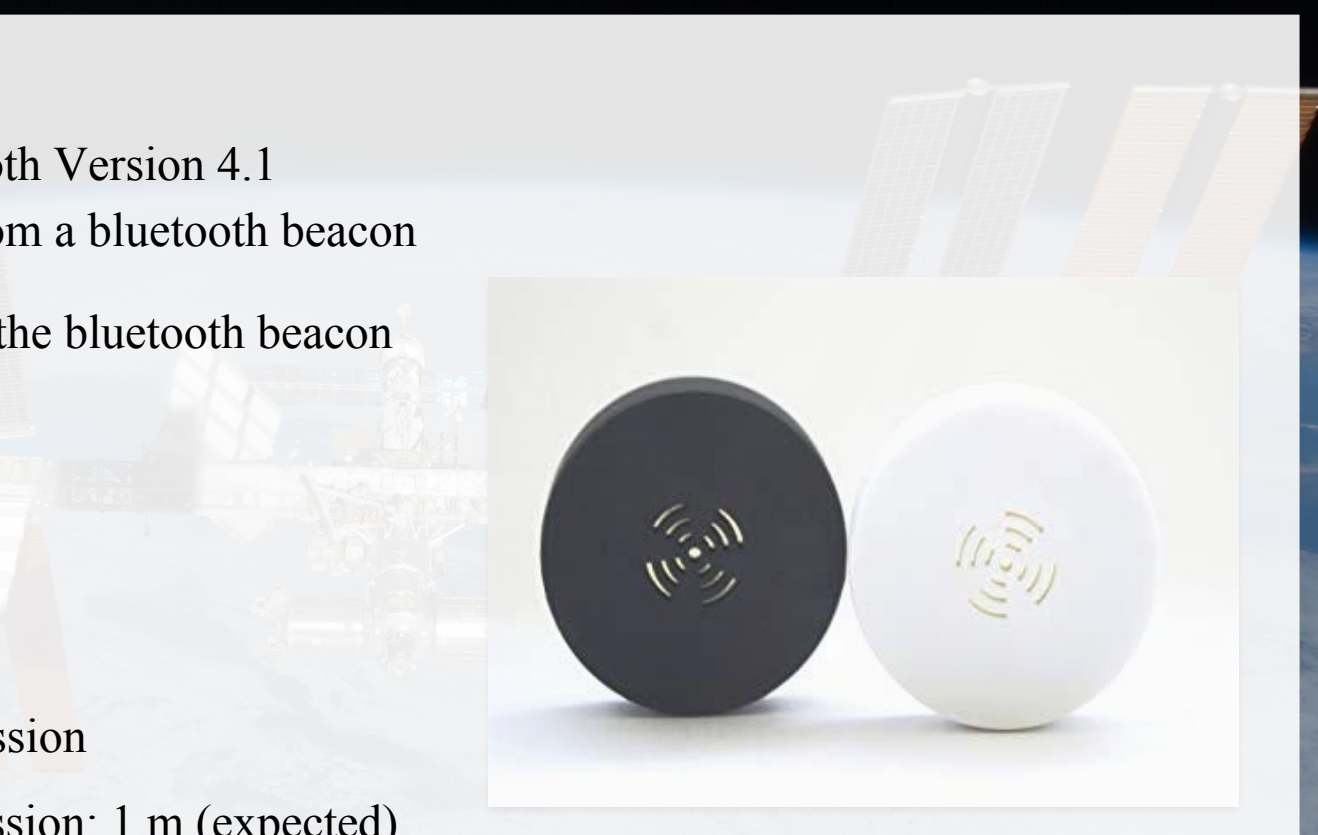

### Sensors

### ● Adafruit 9-dot BNO055 IMU Breakout

- Communicates via I2C
- Memory-mapped addressing to specify sensor, which allows for reading specific data

Problem Specification

- Sensors used:
	- Accelerometer
		- $\blacksquare$   $\pm 2/\pm 4/\pm 6/\pm 8/\pm 16$  *g* ranges.
		- Accuracy:  $\pm 60$ mg
		- Data rate: 100Hz
	- Gyroscope
		- $\pm 245/\pm 500/\pm 2000$  degree per second ranges.
		- Accuracy:  $\pm 10/\pm 15/\pm 75$
		- Data rate: 100Hz
- Successfully tested on TX2

### Schematic

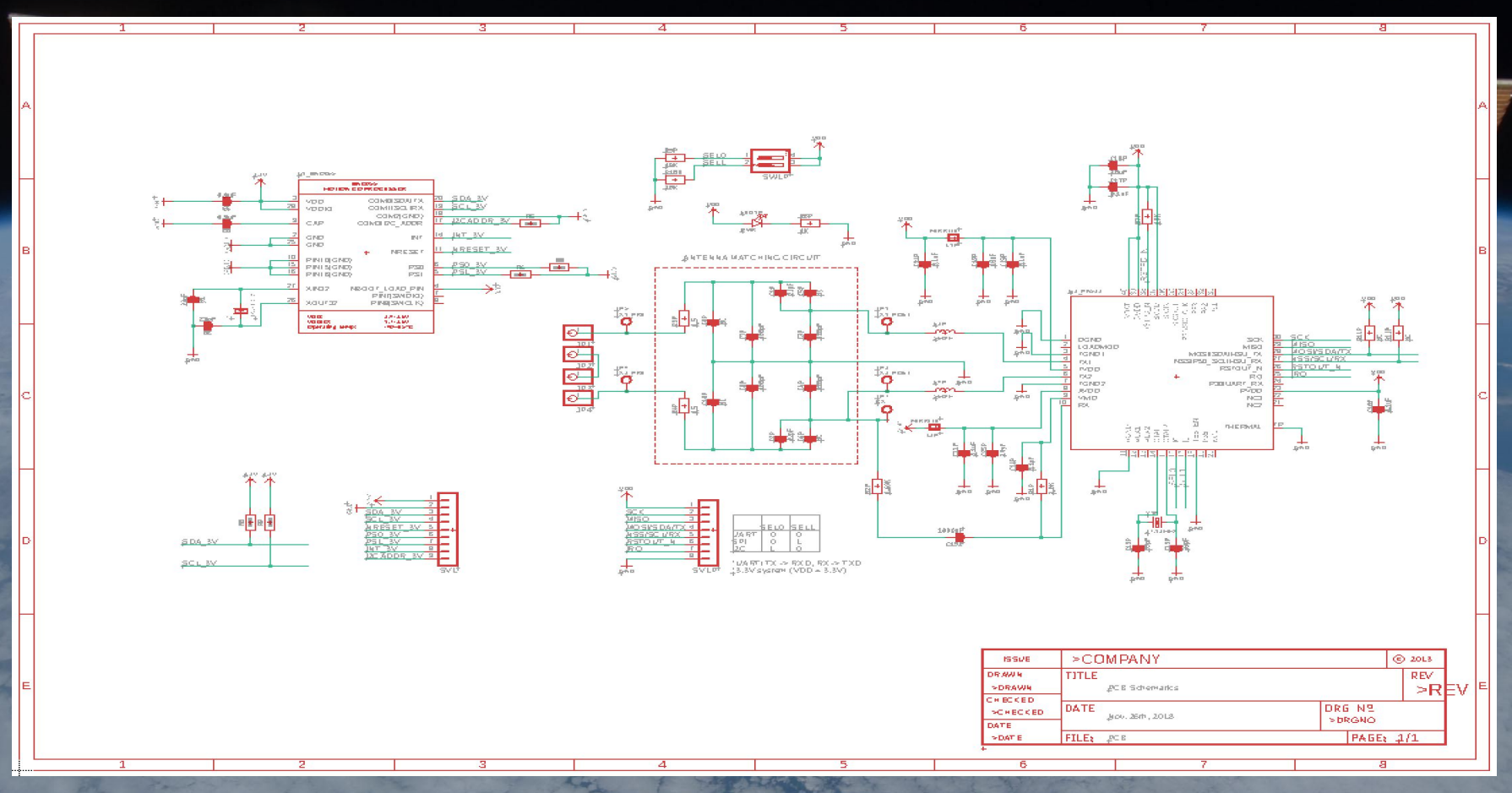

**PCB** 

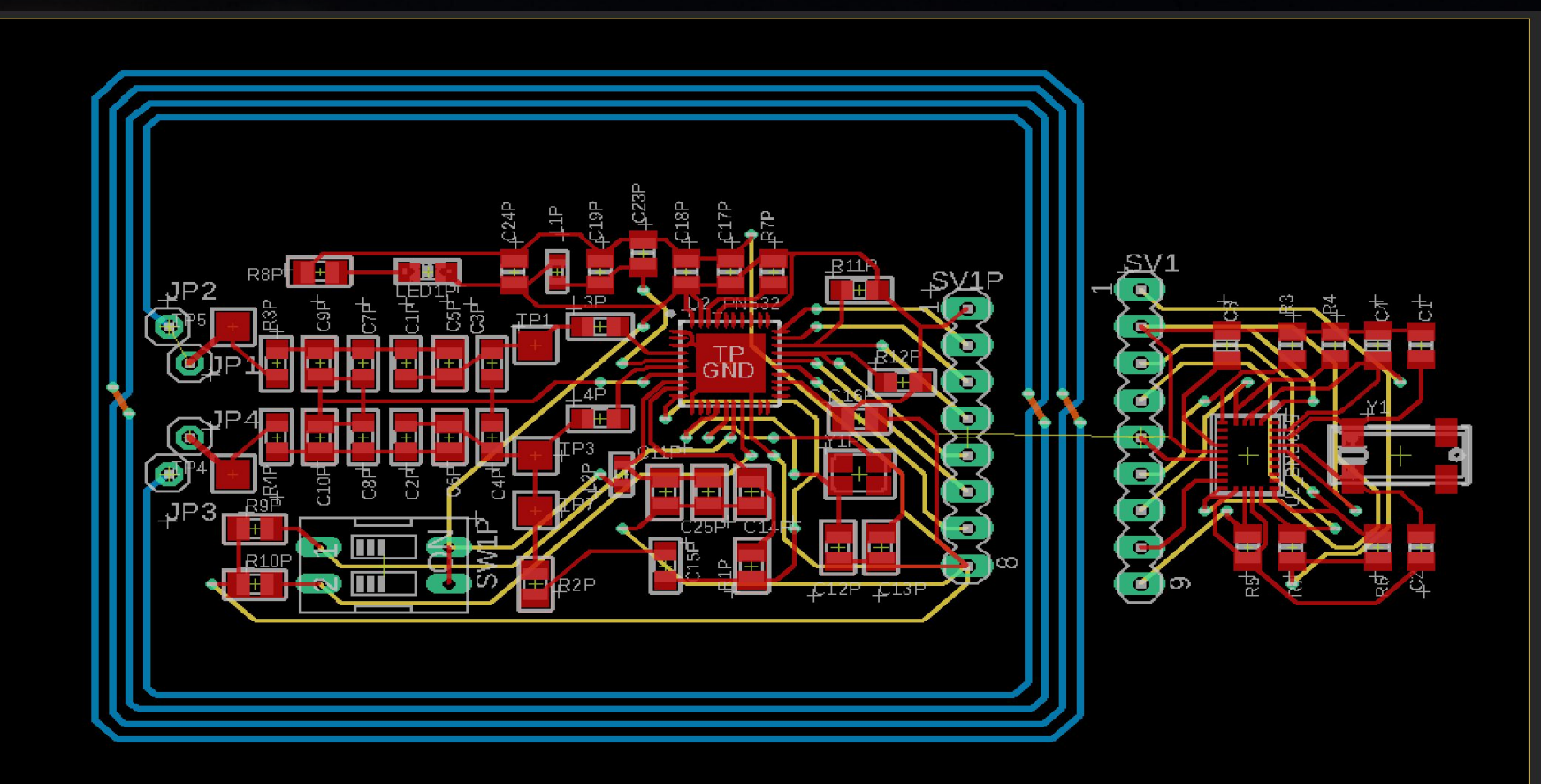

# Bill of Materials

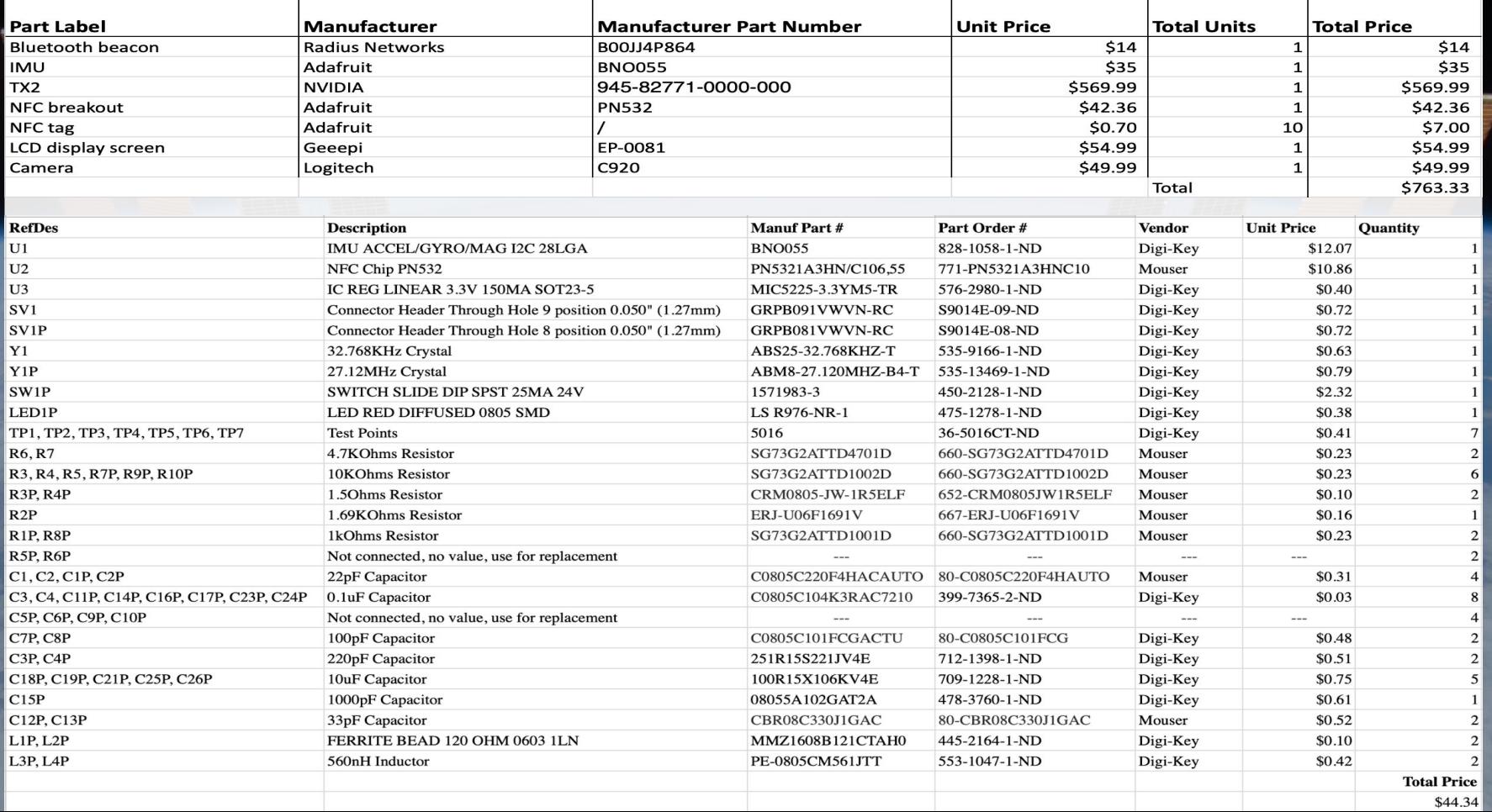

#### Software Architecture - Overview

![](_page_16_Figure_2.jpeg)

interface: I2C/UART

#### **Software Architecture - Overview**

![](_page_17_Figure_2.jpeg)

#### $\sigma$   $\mathbf{F}_{\mathbf{Q}(\mathbf{Q})}$ *Overall structure flow ...*

![](_page_18_Figure_2.jpeg)

Figure. Task Controller

### *Task Controller*

#### *Two main part:*

l

- **- Task Manager:** Controlling the overall tasking flowing.
- **- Procedure Manager:**

Controlling the little procedures in each task.

 When Task Manager switch to a new task, Procedure Manager activated;

 Then Procedure Manager will send information to the **signal processing part**; (next slide)

 When all procedures in Procedure Manager finished, user can go to the next task.

#### Software Architecture - Overview

![](_page_19_Figure_2.jpeg)

interface: I2C/UART

# **Overall structure flow (continued) ... Overall structure flow (continued)** ...

![](_page_20_Figure_2.jpeg)

#### Figure. Signal Receive

### *Signal Request and Receive Module*

*In Signal and Data Processing part, two modules used to process signal:*

#### **- Signal Request**

Receiving information from Procedure Manager, (which signals needed to check ...) Then sending the signal request to the parts (IMU, Bluetooth, NFC, Camera)

**- Signal Receive**

Receiving the processed signal response from **Data and Signal Processor** (next slide)

Then sending a completion signal to Procedure Manager, indicating the procedure completed

#### Software Architecture - Overview

![](_page_21_Figure_2.jpeg)

interface: I2C/UART

# **Overall structure flow (continued) ... Overall structure flow (continued)** ...

![](_page_22_Figure_2.jpeg)

#### Figure. Data and Signal Processor

### *Data and Signal Processor*

#### *Core Module in Data and Signal Processing part:*

Including all the algorithms used to process the signal and data coming from PARTS: (such as Video Processing)

- When the processor received data feedback from the PARTS, it would analyze this data and decide whether they satisfied the procedure's request or not.
- If satisfied, it would send the signal response to Signal Receive Module;
- If not, it would send a signal request to Signal Request Module and do this procedure again; at the same time, it will alert users on LCD Screen.

### UI Overview

![](_page_23_Picture_50.jpeg)

- Synopsis of current task.
- Status of current task, using different color to indicate each kind of state.
- Three buttons at bottom to help user switch tasks.
- Hint of details.

# UI Detail Windows

![](_page_24_Figure_1.jpeg)

- Click left part of main interface to show the task detail.
- Click right part of main interface when working status is "Warning" to show the detail fo

![](_page_24_Picture_4.jpeg)

- 1. Use the bluetooth and body camera to search the samples; 2. Use the body camera to identify those
- target samples;
- 3. Use the hammer to collect some samples.

![](_page_24_Picture_8.jpeg)

### UI overview

![](_page_25_Picture_25.jpeg)

- Press "Review" to task list window.
- Press "Check" to end the whole procedure.

### UI demo

![](_page_26_Picture_1.jpeg)

# Acknowledgements

Thank you to:

Dr. Yogananda Isukapalli

Carrie Segal

Brandon Pon

Dr. Jessica Marquez (NASA)

Dr. Richard Joyce (NASA)

Laritech

for all of your assistance with the project.

![](_page_27_Picture_9.jpeg)